2) доля пустот *А2*, расположенных глубже ядра, у образца №2 составляет 9%, что почти в 2 раза ниже значения этого параметра для образца №1; параметры асимметричности профилей *Rpm* к *Rz и* амплитудный параметр*R* исследуемых образцов подтверждают значение объёма пустот в обрасти впадин*.* Величина пустот оказывает влияние на способность удерживать не только смазку, но и грязь, и продукты износа, возникающие в процессе эксплуатации поверхности. Следовательно, применение усовершенствованной технологии для обработки детали предполагает увеличение износостойкости, но снижение адгезионных свойств поверхности;

3) рабочая область шероховатости или ядро представляет высоту поверхности, по которой будет распределена нагрузка при эксплуатации поверхности, а её пики не будут являться концентраторами напряжения. Этот уровень материала работоспособной толщины профиля шероховатости для образца №2 превышает значение для образца № 1 на 25%. Протяженность ядра у образца № 2 превышает показатель образца №1 на 8,3%. Следовательно, применение усовершенствованной технологии для обработки детали может увеличить износостойкость поверхности.

**Заключение**. Анализ различных параметров шероховатости позволяет дать сравнительную оценку многим функциональным свойствам поверхности. Таким образом, технология, усовершенствованная применением квазикатодов, позволит сформировать покрытие с рельефом из высоких и узких пиков, вызывающих контактные напряжения при первичной эксплуатации детали и ухудшающие качество сопряжения деталей, широкого ядра, обеспечивающего высокую износостойкость и контактную прочность, и глубоких и узких пустот, снижающих адгезионные свойства поверхности, но увеличивающих коррозионную стойкость.

## ЛИТЕРАТУРА

1. Surface Texture, Surface Roughness, Waviness and Lay. ASME B46.1–2002–IDT.

2.Geometrical Product Specifications (GPS) - Surface texture: Profile method - Terms, definitions and surface texture parameters DIN EN ISO 4287:1998.

3. Geometrical Product Specifications (GPS)-Surface texture: Profile method - Terms, definitions and surface texture parameters JIS B 0601-2001.

4. Табенкин А.Н., Тарасов С.Б., Степанов С.Н. Шероховатость, волнистость, профиль. Международный опыт / Под ред. канд. техн. наук Н.А. Табачниковой. СПб.: Изд-во Политехн. ун-та, 2007, 136с.

5. Марков Б.Н., Емельянов П.Н. Зарубежная практика нормирования параметров 3D/рельефа шероховатости поверхностей // Вестник МГТУ «Станкин». 2015. №4 (35). – С.95-100

## УДК 378.147

## **ПЕРЕХОД ОТ «МЕЛОВОГО» ПЕРИОДА ОБУЧЕНИЯ К ЦИФРОВОМУ ПРИ ПОДГОТОВКЕ СПЕЦИАЛИСТОВ ТЕХНИЧЕСКОГО ПРОФИЛЯ**

*доктор техн. наук, профессор А.В. Иванов, канд. техн. наук, доцент Н.В Иванова. Могилевский государственный университет продовольствия, г. Могилев, канд. техн. наук, доцент А.И. Ермаков, БНТУ, г. Минск*

*Резюме − рассмотрены проблемы, возникающие при освоении студентами инженерного профиля специальных дисциплин. Описана методика проведения лекционных, практических и лабораторных занятий по специальным инженерным дисциплинам с использование программ трехмерного компьютерного моделирования.*

**Введение**. Одной из основных целей обучения студента в вузе является достижение им определенного уровня подготовки, который предполагает соответствующие квалификационные рамки. Используемые в настоящее время методики не позволяют достичь этой цели с наименьшими затратами. Проблемы, возникающие при обучении, во многом связаны с разным уровнем подготовки абитуриентов. Если условно по уровню подготовки выделить «слабых», «средних» и «сильных», то на какую категорию студентов целесообразнее ориентироваться преподавателю? Ориентация на «слабого» студента вызывает затухание интереса к учебе более сильных. Ориентация на «среднего» студента приводит к отставанию более слабых и все еще не индуцирует интерес у более сильных. Если же преподаватель в большей степени ориентируется на сильных «студентов», и с точки зрения уделяемого времени, и с точки зрения предлагаемых методических материалов, то более слабые не только не справляются с конкретным заданием, но и в целом теряют веру в себя [1, 2].

**Основная часть.** При изучении технических дисциплин очень важным навыком является умение пространственно мыслить. Некоторые люди наделены этой способностью от рождения, но развить ее можно с помощью компьютерных программ, предназначенных для создания пространственных моделей объектов. При этом решается ряд задач: создание комфортной учебной среды для современных студентов, многие сферы жизни которых и так связаны с вычислительной техникой; возможность осуществлять индивидуальный подход при групповом обучении, с учетом исходного уровня подготовки студентов; создание учебно-методических материалов для управляемой самостоятельной работы студентов; создание учебно-методических материалов для практико-ориентированном обучения; создание учебно-методических материалов для дистанционного обучения; создание учебно-методических материалов, максимально приближенных к реальным производственным условиям [3,4].

В «меловом» периоде информация доносится до студентов в виде рисунков и схем на доске, сопровождаемых словесными комментариями. Эффективность такой методики является крайне низкой, так как в современном динамичном мире, тесно связанным с виртуальным пространством, она заставляет студента скучать и даже может препятствовать усвоению сложных для восприятия разделов технических дисциплин. В то же время выполнение учебной работы с использованием виртуальной среды окунает студента в привычный для него мир, в какой-то степени сравнимый с компьютерными играми. Вот тут-то и можно найти точки соприкосновения и взаимопонимания с новым поколением студентов. Они быстро и с энтузиазмом вовлекаются в процесс обучения и с наименьшими усилиями усваивают предлагаемый преподавателем материал [5, 6]. Для примера на рисунке 1 показаны разные способы представления конического редуктора, отличающиеся степенью восприятия.

Был период, когда пояснительная записка к курсовому или дипломному проекту должна была быть только рукописной. Сейчас для записи текстовой информации мы повсеместно используем вычислительную технику. В этой связи становится возможной аналогия между текстовым редактором и программой для создания виртуальных объектов. Текстовый редактор в качестве базы данных использует общеизвестные символы и элементы внешнего оформления текстовой информации, которые затем превращаются в слова и предложения, наполненные индивидуальным смыслом. Если провести аналогию текстового редактора с программой твердотельного моделирования, то символы это линии и фигуры; слова можно рассматривать как детали, а предложения - как сборочные единицы. Такая структуризация является убедительным доводом в пользу использования виртуальной среды в качестве обучающей.

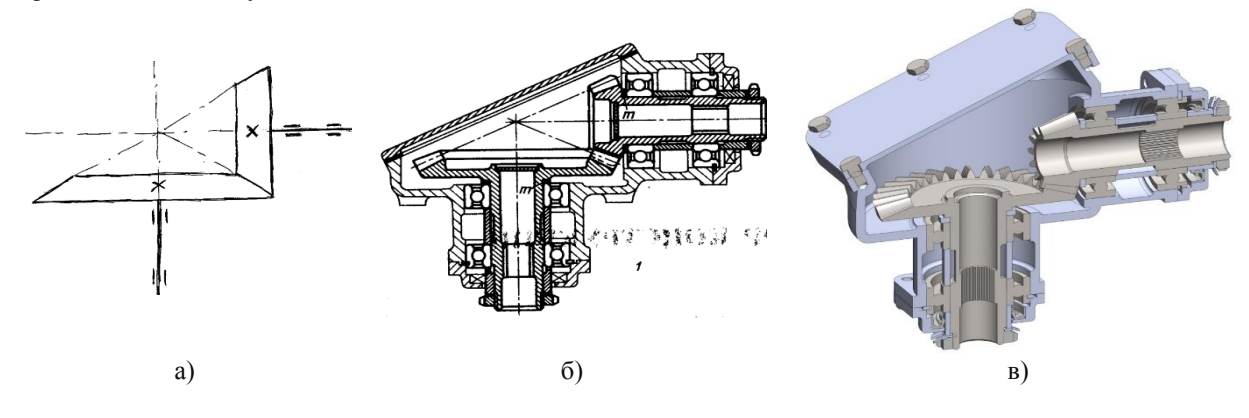

а) мелом на доске; б) с использованием проектора; в) в 3-D программе Рисунок 1 - Разные способы представления конического редуктора

Создавая объекты в виртуальном пространстве, студенты имеют неограниченные возможности совершать ошибки, находить их и исправлять.

При этом, избитое выражение «на ошибках учатся» приобретает новый смысл и значение, так как только в виртуальном пространстве можно совершать ошибки, создавая технические объекты, без материальных затрат и исправлять их без значительных (в зависимости от уровня подготовки студента) временных затрат. Пример ошибочной установки ротора представлен на рисунке 2.

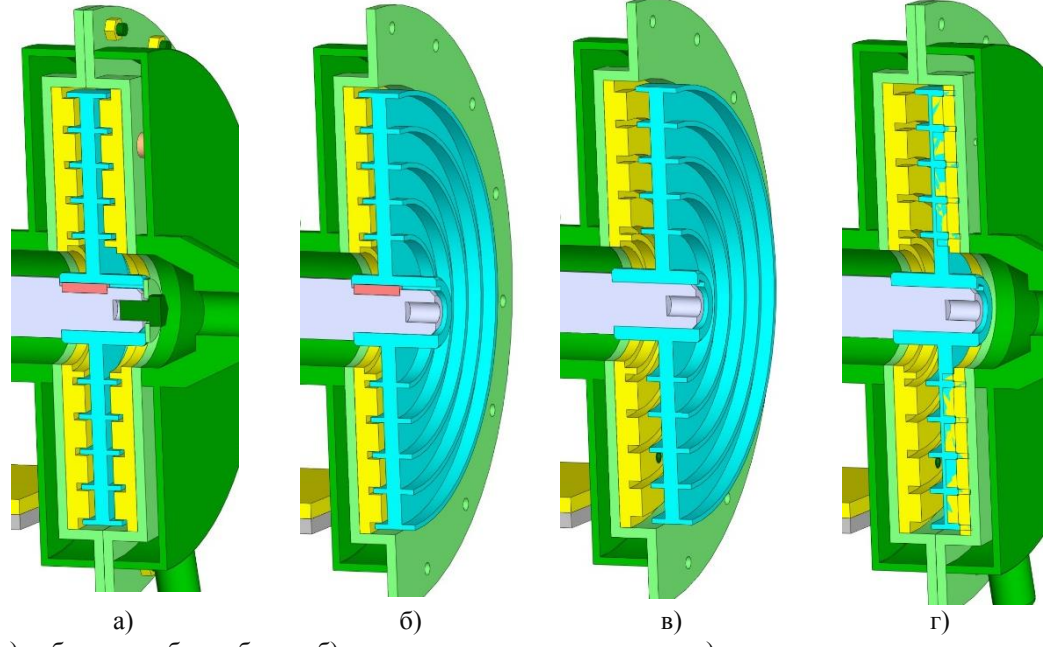

а) работоспособная сборка; б) правильная установка ротора; в) неправильная установка ротора; г) аварийная сборка;

Рисунок 2 - Способы установки ротора

Не каждый студент сразу обратит внимание на разную длину ступицы ротора слева и справа. Неправильная установка ротора не позволит создать рабочую зону для образования эмульсии. Рисунок 2 демонстрирует правильную и неправильную установку ротора. Самостоятельное исправление таких ошибок записывается в долговременную память студента и аналогичная ситуация в реальных производственных условиях будет разрешена оптимальным образом.

В зависимости от уровня подготовки каждый студент может выбрать уровень сложности выполнения работы из следующих предложенных вариантов: сборка по методическим указаниям; сборка по разрезам виртуального примера; сборка по рисункам виртуального объекта с нахождением возможных ошибок; сборка по рисункам виртуального объекта, нахождение возможных ошибок и исправление их; сборка, нахождение ошибок и изменение конструкции и т.д.

Второй серьезной задачей является внедрение в сознание студентов заинтересованности самостоятельного выполнения практических заданий. Эта задача легко решаема уже на первых занятиях в виртуальной лаборатории, когда к студентам приходит понимание, что при работе в виртуальной среде происходит автоматическая запись всех выполняемых действий. При этом возможность совпадения алгоритмов действий разных студентов равна нулю. Является очень важным, что осознание невозможности выдать чужую работу за свою приходит уже на первых занятиях, когда есть временной ресурс для самостоятельного выполнения.

При создании виртуального объекта в дереве конструирования (левая часть окна программы) (рисунок 3) отображается весь алгоритм действий. А именно, перечень используемых студентом деталей и узлов, которые в своем имени содержат номер варианта. Эту информацию можно рассматривать как «первую степень защиты». Кроме того, в дереве конструирования отображаются те сопряжения (способы соединения деталей и узлов), которые использовал студент. Эту информацию можно рассматривать как «вторую степень защиты», так как варианты в разных студенческих группах могут совпадать. При этом, набор используемых сопряжений по разнообразию и неповторимости сопоставим с отпечатками пальцев. К этому можно добавить еще название файла с датой создания в титульной строке окна и информацию о времени работы над этим файлом в статусной строке.<br>С воначите в после над западе и после над западе и после над западе и после над западе и после над этим файлом

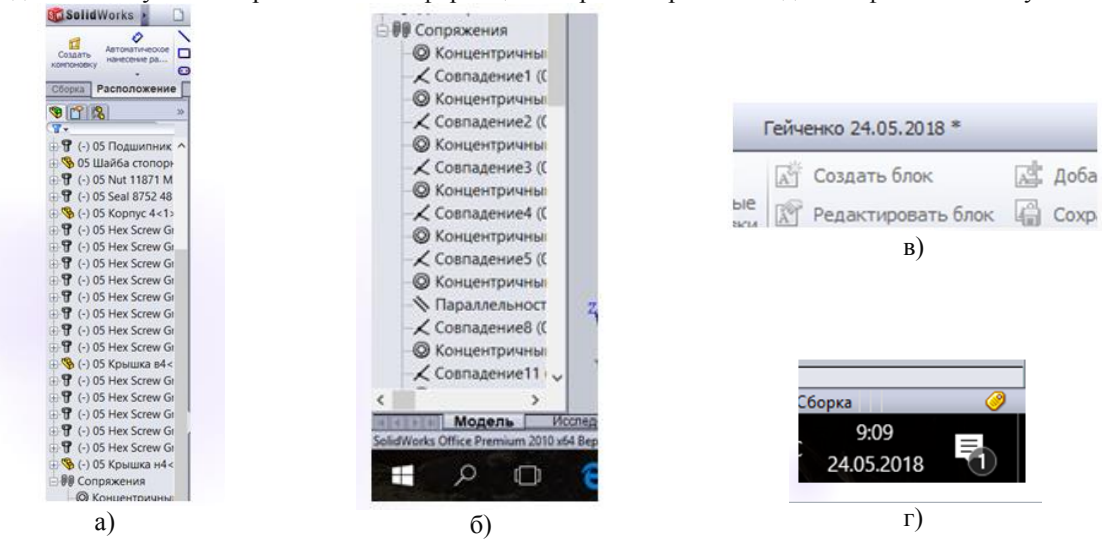

а) дерево конструирования, отображающее номер варианта и название детали; б) дерево конструирования, отображающее сопряжения деталей; в) название файла с датой создания; г) указание времени работы над файлом Рисунок 3 – Элементы контроля

На рисунках 4, 5 показаны примеры контроля самостоятельности выполнения тремя студентами одного и того же технического объекта (роторного центробежного эмульсатора). Запись в дереве конструирования используемых ими деталей и узлов, а также выбор сопряжений для их соединения практически не имеет совпадений. И вместе с тем, изначально всем студентам была выдана электронная папка с одинаковым набором деталей.

| Дервоед¤                                                                                                    | Казакевич                                                                                                    | $\Pi$ русов $\circ$                                                                                                    |
|----------------------------------------------------------------------------------------------------|----------------------------------------------------------------------------------------------------|----------------------------------------------------------------------------------------------------|
| <b>В % (ф) 5передняя стенка&lt;</b><br>• В 5фланец 1<1> (По умс<br>В 5фланец 1<2> (По умс<br><b>В УЗ 5уголок&lt;1&gt; (По умолч</b><br>• У 5уголок<2> (По умолч<br>⊕ ® (-) 5Барабан<1> (По у<br>$\mathbb{B}\$ (-) 5вал барабана<1><br>• В 5задняя стенка<1> (П<br>в % 5фланец 2<1> (По умс<br>• В 5фланец 2<2> (По умс<br><b>В УБуголок&lt;3&gt;</b> (По умолч<br>• У 5уголок<4> (По умолч<br><b>В % 5торец левый&lt;1&gt; (По</b><br>$\frac{1}{2}$ (-) 5600T and kondyca 1 | • • (ф) 10подшипник сколь<br>• 910подшипник скольжен<br>• • (-) 10втулка подшипни<br>$\mathbb{R}$ (-) 106олт M8x50<1> (<br>⊞ % (-) 10болт M8x50<2> (<br>⊕ ® (-) 7Сборка<1> (По ум<br>⊕ ® 8Сборка<1> (По умо<br>• В 10платформа<1> (По<br><b>В % 10вал для подшипника</b><br><b>В © Сопряжения в 1 коне</b><br>-⊠ Датчики<br><b>• А Примечания</b><br><b>ВЕ Материал &lt;не указан</b><br>-⊗ Спереди<br>⊗ Сверху | ⊕ ® 13 фланец 1<3> (По у -<br>⊕ <sup>®</sup> 13 фланец 1<4> (По у<br>⊕ <sup>®</sup> 13 уголок<2> (По умол<br>⊕ % 13 уголок<3> (По умол<br>• В 13 задняя стенка<1> (<br>⊕ <sup>®</sup> 13 фланец 2<1> (По у<br><b>В % 13 фланец 2&lt;2&gt; (По у</b><br>• 913 уголок<4> (По умол-<br>В В (-) 13 Барабан<1> (По<br><b>В © Сопряжения в прусов</b><br><b>• Датчики</b><br><b>• А Примечания</b><br><b>B D</b> Твердые тела(10)<br><b>ВЕ Материал &lt;не указан</b><br><sup>⊗</sup> Спереди |

Рисунок 4 – Сравнение деталей и сборок в дереве конструирования

| lepвоед¤             | Казакевич¤            | $11pyc$ ов $\circ$           |
|----------------------|-----------------------|------------------------------|
| Сопряжения           | Сопряжения            | Сопряжения                   |
| ∠Совпадение1 (5перед | √Совпадение1 (10поді  | $\angle$ Совпадение2 (13 пер |
| ∠Совпадение3 (5перед | ∠Совпадение2 (10поді  | ∠Совпадение3 (13 пер         |
| ∠Совпадение4 (5перед | √Совпадение3 (10поді  | ≮Совпадение4 (13 пер         |
| ∠Совпадение5 (5перед | © Концентричный1 (10  | ∠Совпадение5 (13 пер         |
| ∠Совпадение6 (5перед | √ Совпадение4 (10поді | ≮Совпадение6 (13 пер         |
| ≮Совпадение9 (5перед | √Совпадение5 (10поді  | ≮Совпадение9 (13 фла         |
| √Совпадение10 (5фла  | © Концентричный3 (10  | ≮Совпадение10 (13 фл         |
| √Совпадение11 (5перн | √Совпадение6 (10поді  | ∠Совпадение32 (13 за         |
| √Совпадение13 (5фла  | √Совпадение7 (10поді  | ∠Совпадение33 (13 за         |
| √Совпадение14 (5фла  | © Концентричный4 (10  | ≮Совпадение35 (13 за         |
| © Концентричный6 (5ф | © Концентричный5 (10  | ≮Совпадение36 (13 за         |
| © Концентричный7 (5ф | ∠Совпадение8 (8Сборг  | ∠Совпадение50 (13 фл         |

Рисунок 5 – Сравнение сопряжений (соединений) в дереве конструирования

Таким образом, у студента нет шанса выдать чужую работу за свою. Но как показывает опыт, студенту такой шанс и не нужен, так как он быстро адаптируется в виртуальной среде и чувствует себя в ней комфортно. В тоже время, в студенческой группе возникает атмосфера здорового соперничества, поддержки и работы в команде.

## ЛИТЕРАТУРА

1. Березовин, Н.А. Основы психологии и педагогики: учебное пособие / Н.А. Березовин, В.Т. Чепиков, М.И. Чеховских. – 3-е изд., стер. – Минск: Новое знание; М.: ИНФРА-М, 2011. – 336 с. – (Высшее образование).

2. Письмо Министерства образования Республики Беларусь от 28.05.2013г. № 09-10/53-ПО.

3. Иванов, А.В. Современная методика преподавания «Технологического оборудования отрасли» в УО «ГГАУ» и УО «МГУП» / А.В. Иванов, А.И. Ермаков, В.М. Поздняков, Н.В. Иванова // Перспективы развития высшей школы: мат. конф. III Междунар. науч.-метод. конф., Гродно, 28-29 мая 2010г.: Учреждение образования «Гродненский государственный аграрный университет»; редкол.: В.К. Пестис [и др.] – Гродно,2010. – С. 414-416.

4. Иванов, А.В. Изучение технологического оборудования на основе трехмерных компьютерных моделей / А.В. Иванов, Н.В. Иванова, В.М. Поздняков, А.И. Ермаков // Перспективы развития высшей школы: мат. конф. III Междунар. науч.-метод. конф., Гродно, 28-29 мая 2010г.: Учреждение образования «Гродненский государственный аграрный университет»; редкол.: В.К. Пестис [и др.] – Гродно,2010. – С. 416-417.

3. Иванов, А.В. Разработка виртуальной системы проведения практических занятий / А.В. Иванов, А.И. Ермаков, В.М. Поздняков // Перспективы развития высшей школы: мат. конф. IV Междунар. науч.-метод. конф., Гродно, 11-12 мая 2011г.: Учреждение образования «Гродненский государственный аграрный университет»; редкол.: В.К. Пестис [и др.] – Гродно,2011. – С. 314-316.

5. Ермаков, А.И. Изучение конструкций и методики расчета современных зерноочистительных машин с использованием компьютерных программ / А.И. Ермаков, А.В. Иванов, А.А. Шинкарев // Перспективы развития высшей школы: мат. конф. VI Междунар. науч.-метод. конф., Гродно, 24-25 мая 2013г.: Учреждение образования «Гродненский государственный аграрный университет»; редкол.: В.К. Пестис [и др.] – Гродно, 2013. – С. 388-390. 6. Иванов, А.В. Критерии оценки знаний студентов при изучении технической дисциплины / А.В. Иванов, Н.В. Иванова, Е.С. Игнатова-Горевая, А.А. Шинкарев, А.И. Ермаков // Перспективы развития высшей школы: мат. конф. VII Междунар. науч.-метод. конф., Гродно, 24-25 мая 2014г.: Учреждение образования «Гродненский государственный аграрный университет»; редкол.: В.К. Пестис [и др.] – Гродно,2014. – С. 237-239.